## Norbert Schrüfer

# Erstellung eines 3D-Simulationssystems zur Reduzierung von Rüstzeiten bei der NC-Bearbeitung

Mit 103 Abbildungen

### Springer-Verlag

Berlin Heidelberg NewYork London Paris Tokyo Hong Kong Barcelona Budapest 1992

#### Inhaltsverzeichnis

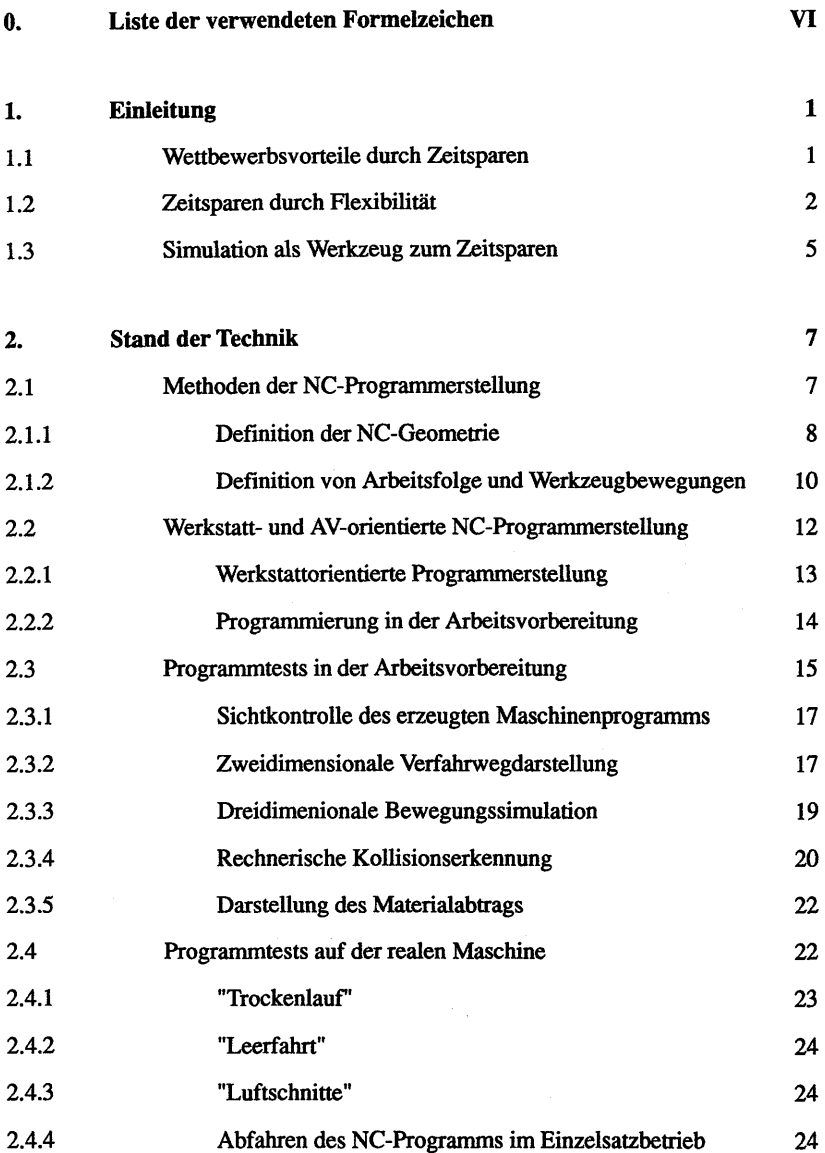

#### 0. Inhaltsverzeichnis II

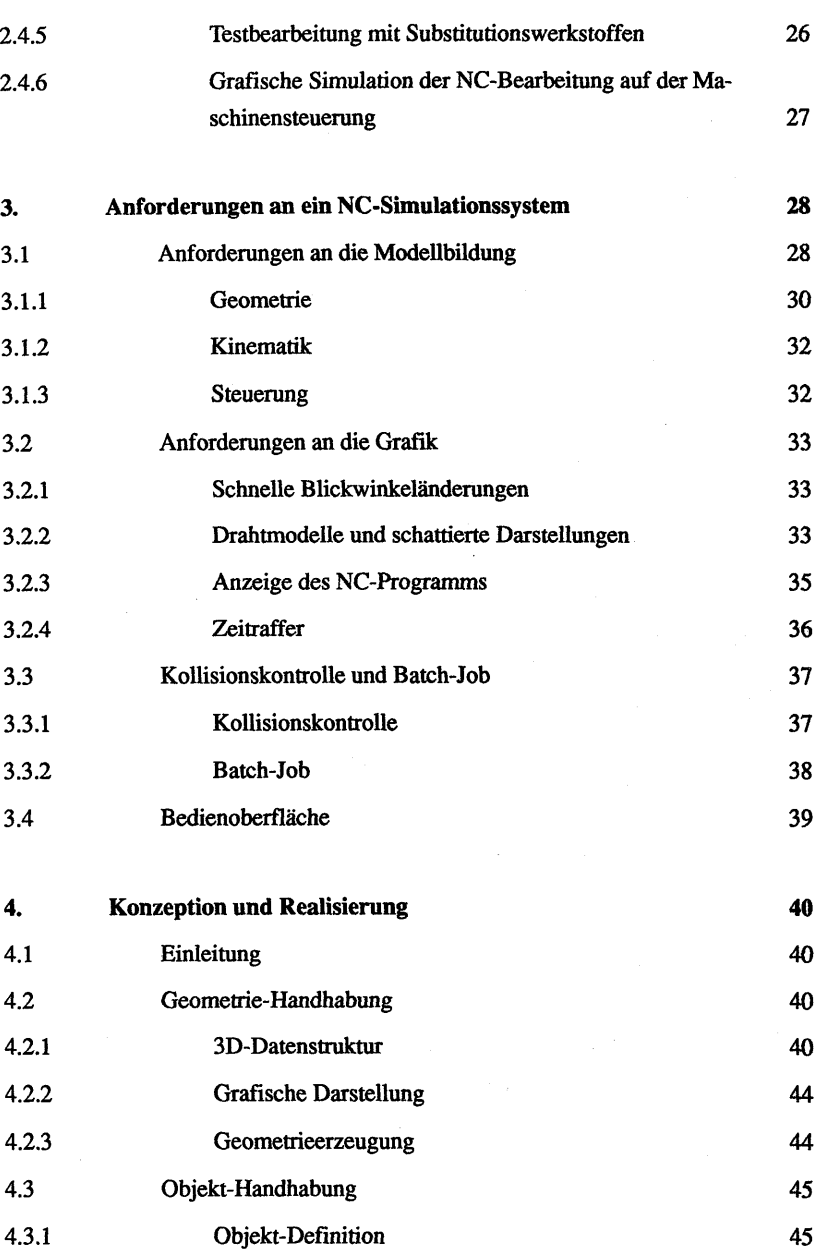

#### 0. Inhaltsverzeichnis musical extension of the state of the state of the state of the state of the state of the state of the state of the state of the state of the state of the state of the state of the state of the state

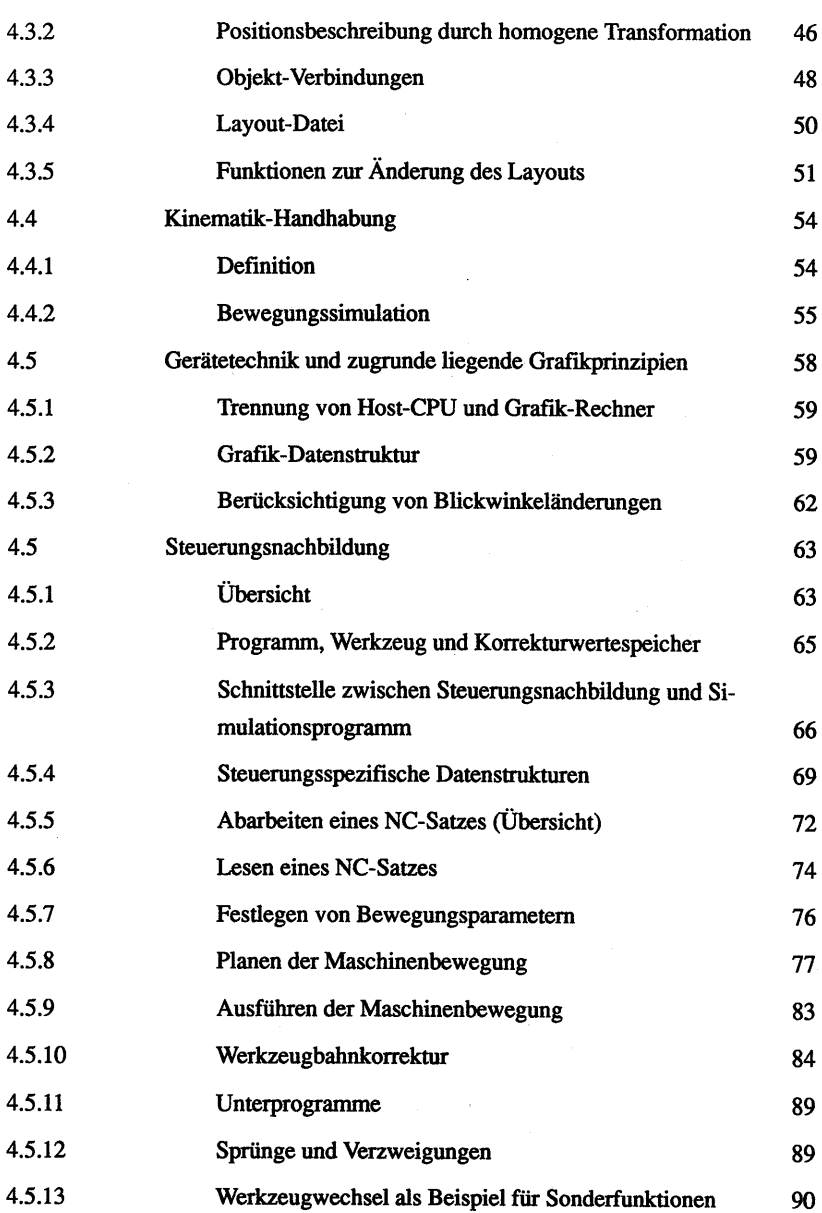

l,

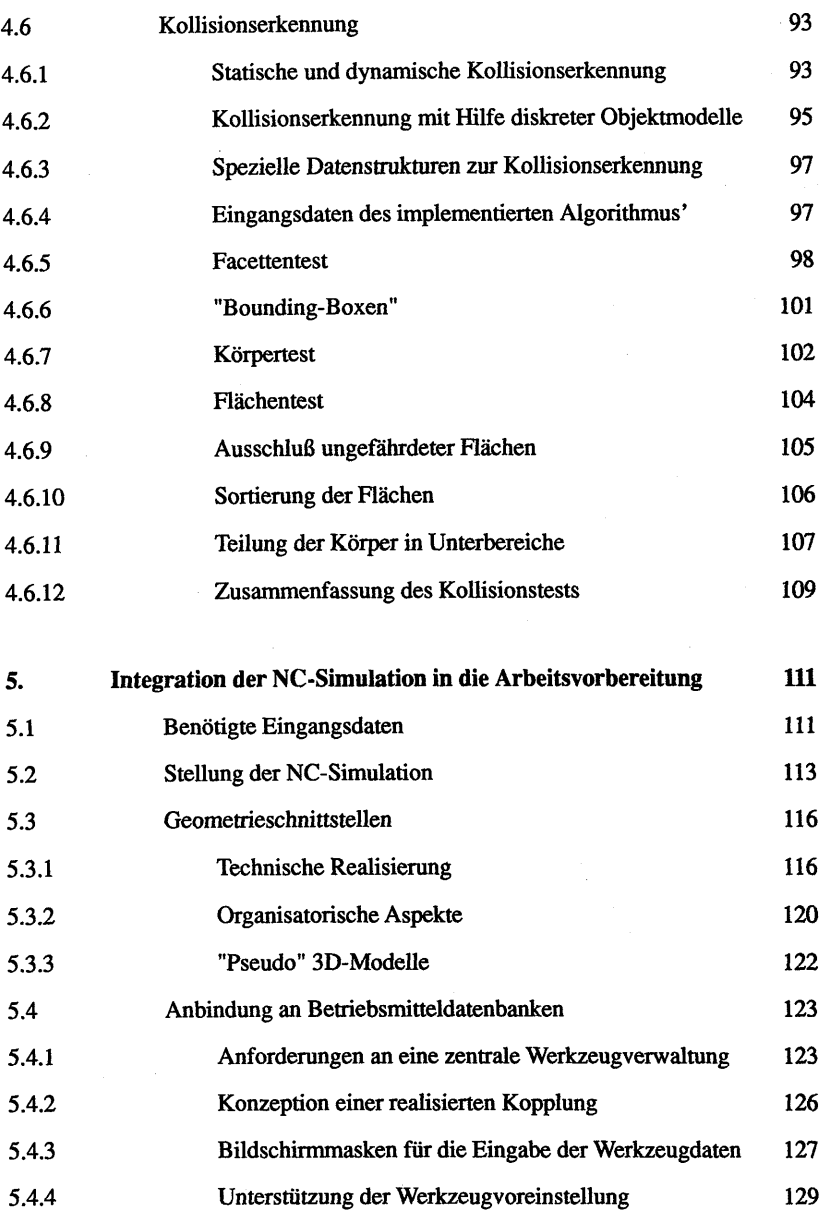

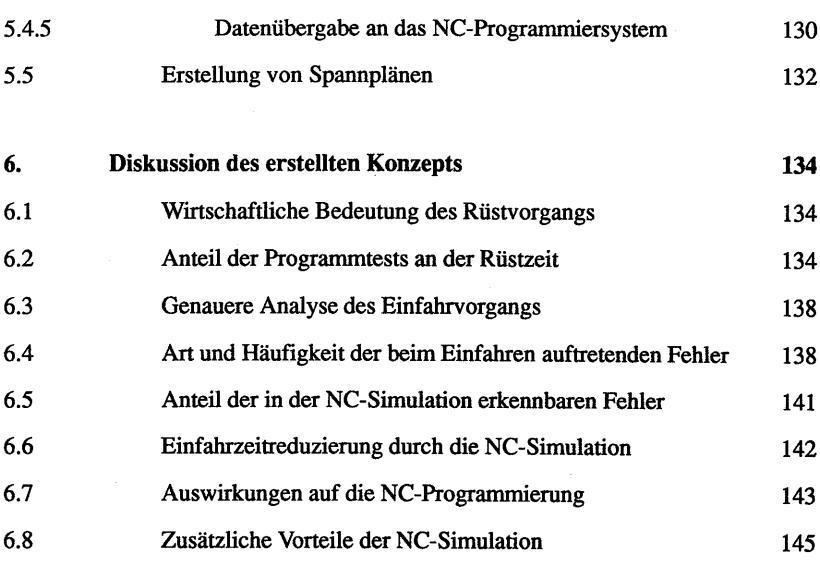

7. Zusammenfassung 147

8. Literatur 149